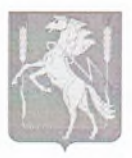

## **Муниципальное учреждение**

## **«Комплексный центр социального обслуживания населения»**

## **Сосновского муниципального района**

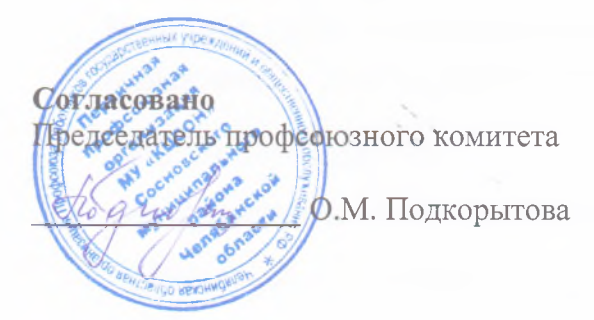

Утверждено: Директор муниципального учреждения «Комплексный центр социального обслуживания населения Сосновского района района

**Н.А. Либик**

## **ПРОГРАММА**

# **курса обучения компьютерной грамотности пенсионеров и инвалидов в компьютерном клубе «ФЛЕШКА»**

#### **Цель программы;**

Программа «Основы компьютерной грамотности» предоставляет гражданам возможность людям пожилого возраста и инвалидам дополнительного общения, социальной адаптации, реализации творческих планов с помощью современных информационных технологий и Интернета.

Обеспечение социальной защищенности людей пожилого возраста, возможность личностного роста и продления продуктивного долголетия в условиях распространения Интернет-технологий, улучшение качества жизни, поиск новых путей реализации активности.

#### **Задачи программы:**

- дать представление о возможностях персонального компьютера;

- сформировать навыки управления ПК;

- обучить приемам работы с популярными компьютерными программами на начальном уровне;

- обучить использованию современных средств связи и коммуникации для получения информации, общения;

- дать общее представление о возможностях получения некоторых государственных и муниципальных услуг через Интернет.

**Категория слушателей:** люди пожилого возраста и инвалиды с 55 лет до 80 лет.

#### **Формы занятий:**

- комплексные или интегрированные;

- лекционные или словесные;
- практические;
- наглядные.

## **Методы работы по программе:**

- информационный (сообщение готовой информации);

- ознакомительный (узнавание ранее изученных объектов, свойств);
- показательный (собственным примером познакомить с методами работы);

- репродуктивный (выполнение деятельности по образцу, инструкции или под руководством);

- продуктивный (планирование и самостоятельное выполнение деятельности, решение проблемных задач)

## **1. Программа курса обучения компьютерной грамотности для граждан пожилого возраста и инвалидов**

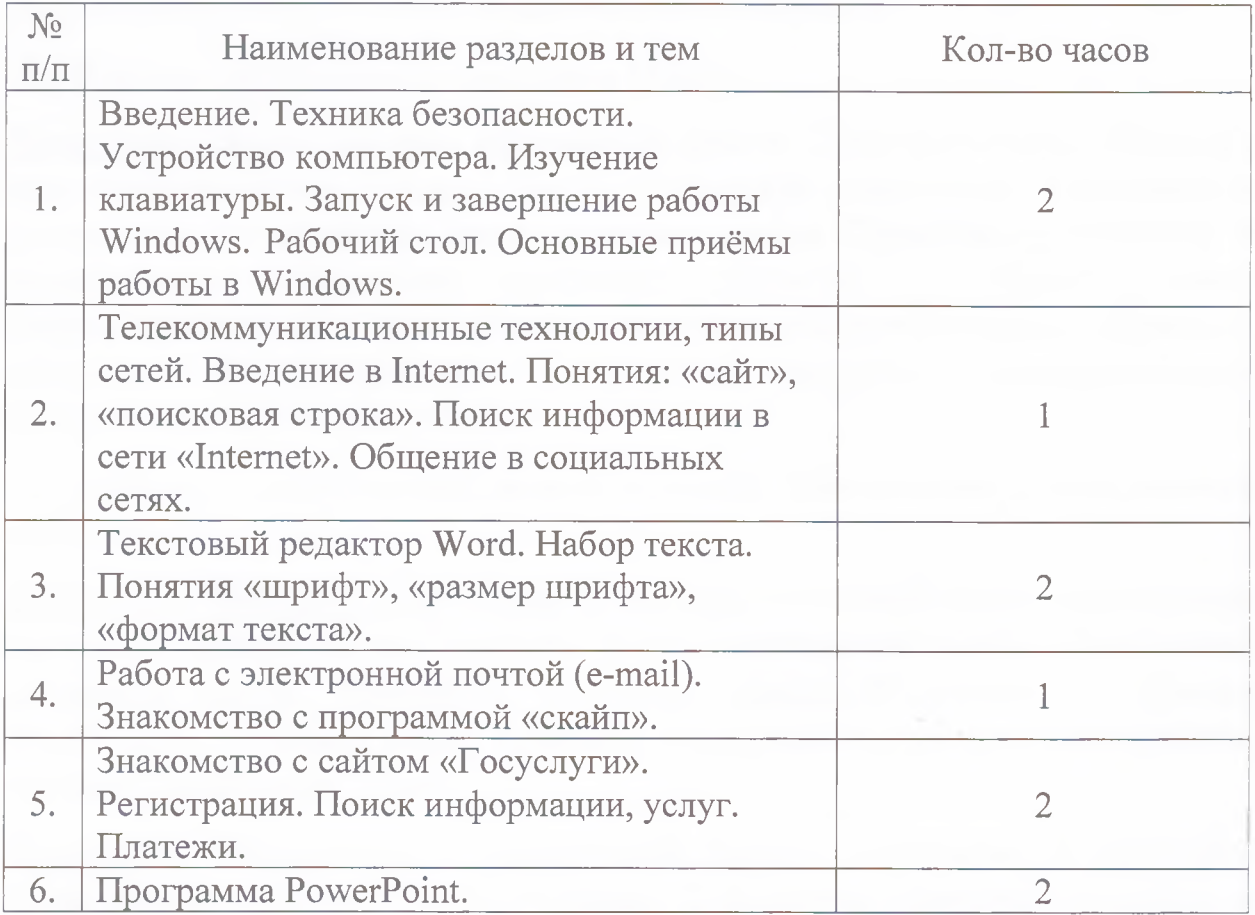

## **2. Рабочая программа курса обучения компьютерной грамотности граждан пожилого возраста и инвалидов.**

## **2.1 ПК и его устройство.**

**Теория;** Общие сведения о работе на компьютере. Техника безопасности работы на ПК. Включение и выключение компьютера. Мышь как средство управления компьютером. Состав и функции клавиатуры. Основные приемы работы с текстом. Назначение персонального компьютера. Устройства ввода: клавиатура. Другие устройства ввода информации. Устройства вывода информации. Устройства передачи данных.

**Практика:** Запуск и завершение работы MS Windows. Окно - основной объект MS Windows. Основные объекты. Действия над объектами. Элементы управления в MS Windows. Дополнительные функции и свойства. Получение помощи при работе в MS Windows.

## **2.2 Телекоммуникационные технологии. Сеть Internet.**

**Теория;** Общие сведение о сети Internet. Виды поисковых систем. Безопасные соединения. Понятие - «сайт». Виды социальных сетей.

**Практика;** Настройка обозревателя Internet Explorer. Поисковая строка. Выбор домашний страницы. Сохранение на своем ПК web-страниц и рисунков. Перекачка файлов из Интернета на свой ПК.

## **2.3 Работа с текстовым редактором Word.**

**Практика;** Общие правила оформления текста. Специфические требования при компьютерном наборе текста. Структура документа. Стандартные документы. Ввод текста. Редактирование текста. Проверка орфографии и пунктуации. Оформление документа. Понятие о форматировании. Форматирование символов, абзацев и разделов. Форматирование документа. Операции над документами (сохранение, открытие, предварительный просмотр перед печатью, печать).

**2.4 Работа с электронной почтой (e-mail). Знакомство с программой «Скайп».**

**Практика; Работа с электронной почтой.** Почтовый ящик. Регистрация почтового ящика: логин и пароль. Адрес электронной почты. Содержание почтового ящика. Интерфейс почтового ящика. Получение и отправка электронного письма: выбор адресата, набор текста, прикрепление файлов, отправка сообщения. Спам.

**Практика; Знакомство с программой Skvpe.** Скачивание и установка. Регистрация в Skype. Поиск контакта. Добавление контакта. Отправка и подтверждение запроса. Звонки абонентам. Видеосвязь. Мгновенные сообщения. Отправка файлов. Платные сервисы.

**2.5 Работа с сайтом «Госуслуги».**

**Теория;** Общие сведения о сайте. Виды услуг, предлагаемых на сайте и доступных определенной категории пользователей.

**Практика;** Регистрация. Госуслуги. Форма входа. Способы получения госуслуг.

## **2.6 Работа с программой PowerPoint.**

**Теория;** Назначение программы PowerPoint. Общие сведения о работе в программе.

**Практика;** Запуск программы, определение стиля, создание слайдов, макет слайда, формат фона. Анимационные эффекты, сортировщик слайдов. Разработка презентаций. Показ слайдов.

**3. Ожидаемые результаты в ходе реализации программы.**

#### **В результате освоения курса обучающийся должен уметь;**

- работать с программой Windows;
- выполнять основные операции управления файлами;
- выбирать и загружать нужную программу;
- работать с документами в текстовом редакторе MS Word;
- работать с презентациями Microsoft PowerPoint;
- освоить программу MS Point и возможности графического редактора;
- работать с электронной почтой.

#### **В результате освоения курса обучающийся должен знать;**

- устройство и назначение основных устройств современных компьютеров;
- средства обработки, хранения, передачи и накопления информации;
- возможности графического редактора программы MS Point;
- общие сведения о локальных и глобальных компьютерных сетях;
- возможности сети Internet.